#### EE382V (17325): Principles in Computer Architecture Parallelism and Locality Fall 2007**Lecture 14 – CUDA (and architecture loose ends)**

### Mattan Erez

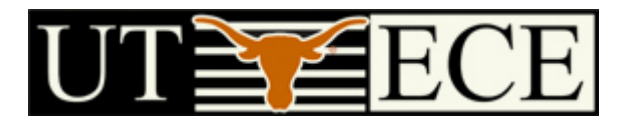

#### The University of Texas at Austin

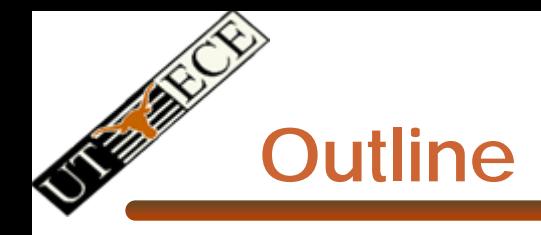

- •Control Flow
- •Bandwidths

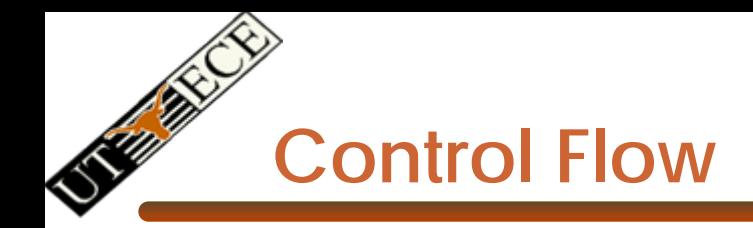

- Recap:
	- – 32 threads in a warm are executed in SIMD (share one instruction sequencer)
	- – Threads within a warp can be disabled (masked)
		- For example, handling bank conflicts
	- –Threads contain arbitrary code including conditional branches
- How do we handle different conditions in different threads?
	- –No problem if the threads are in different warps
	- –Control *divergence*
	- *Predication*

**Control Flow Divergence**

```
if (TID % 2 == 0) {
 f2();
 if (TID % 4 == 0) {
   f4();
 }
 else {
   f2'();
 }
}
else {
 f(1);
 if (TID % 3 == 0) {
   f3();
 }
 else {
   f1'();
 }
}
```
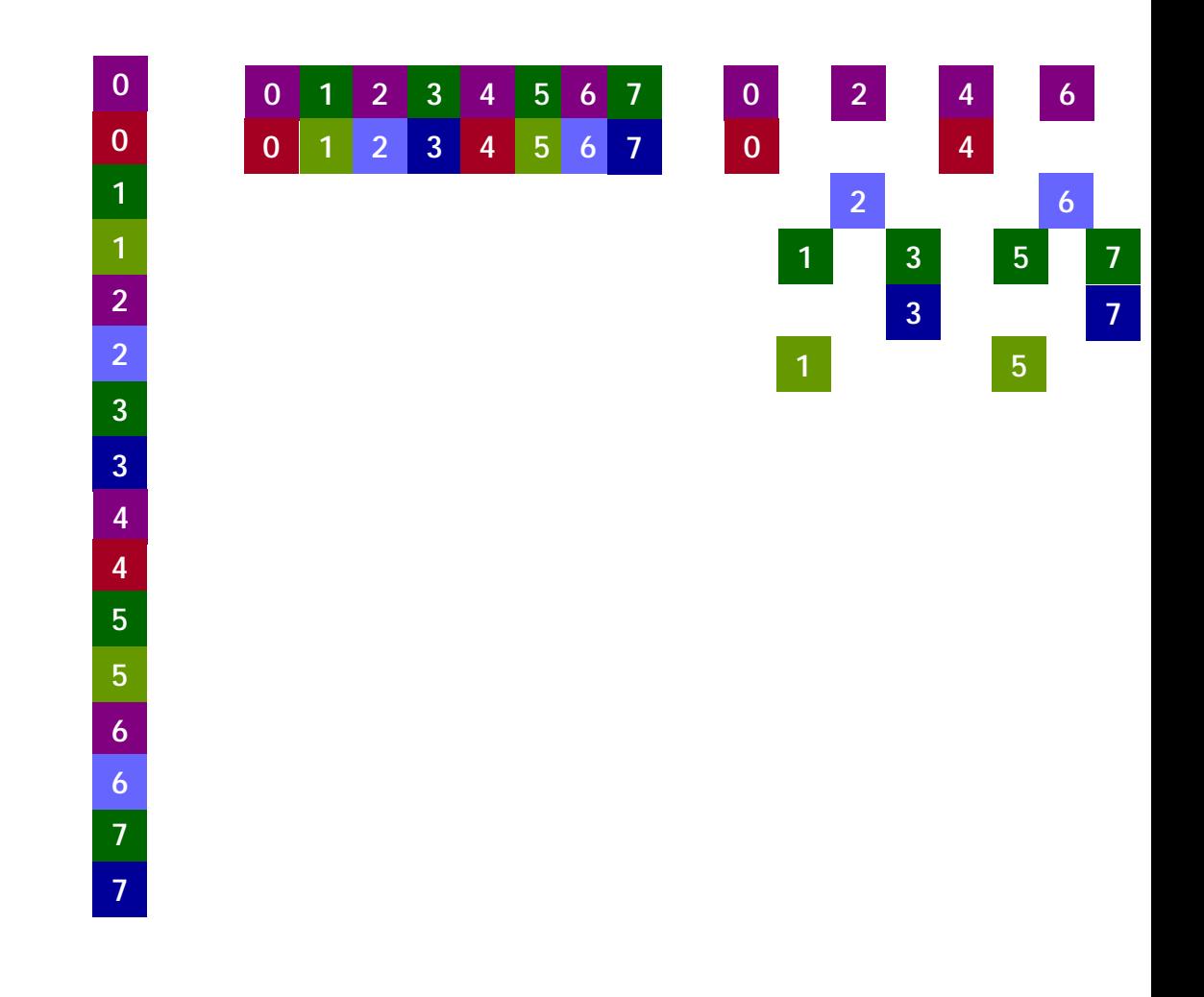

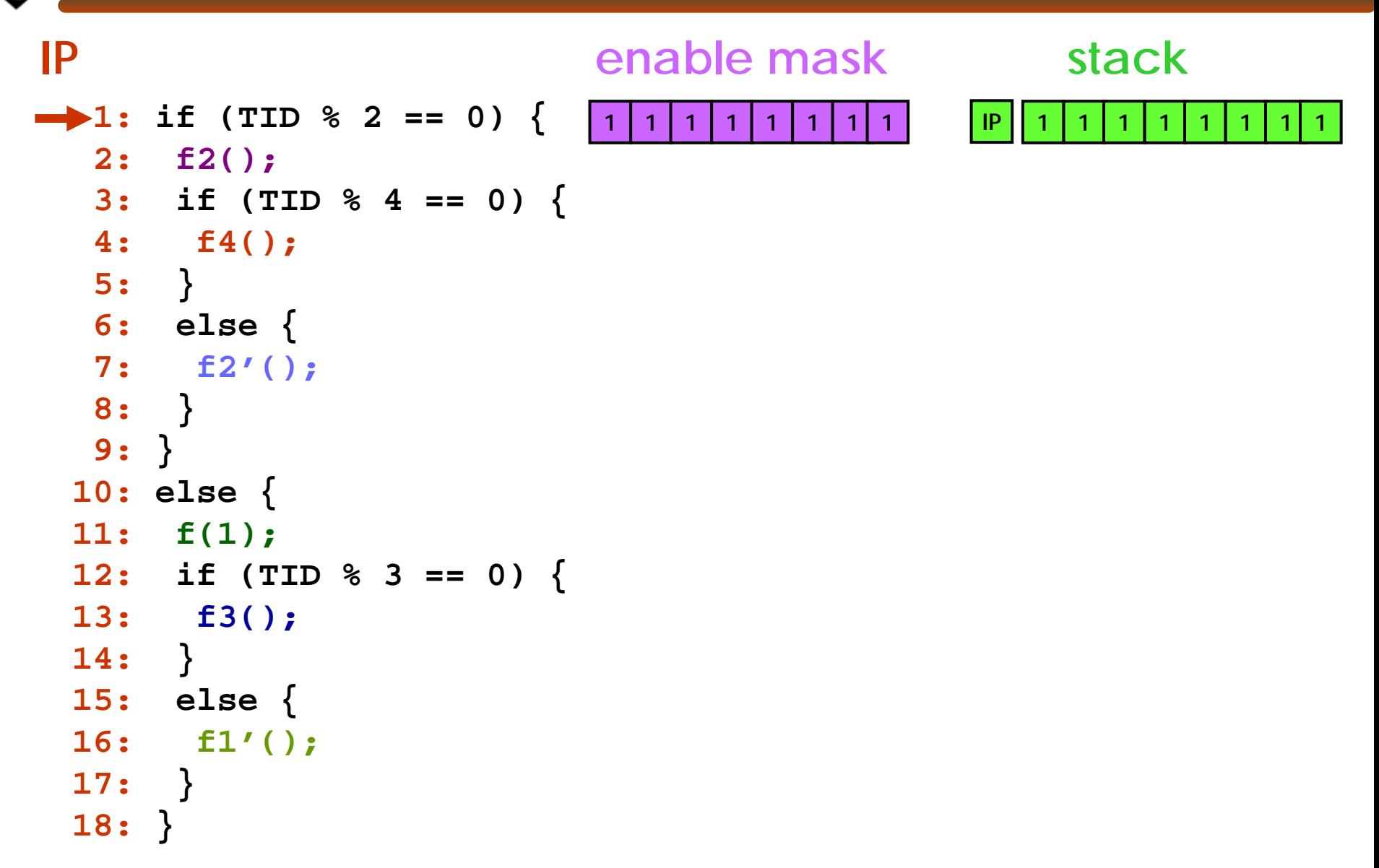

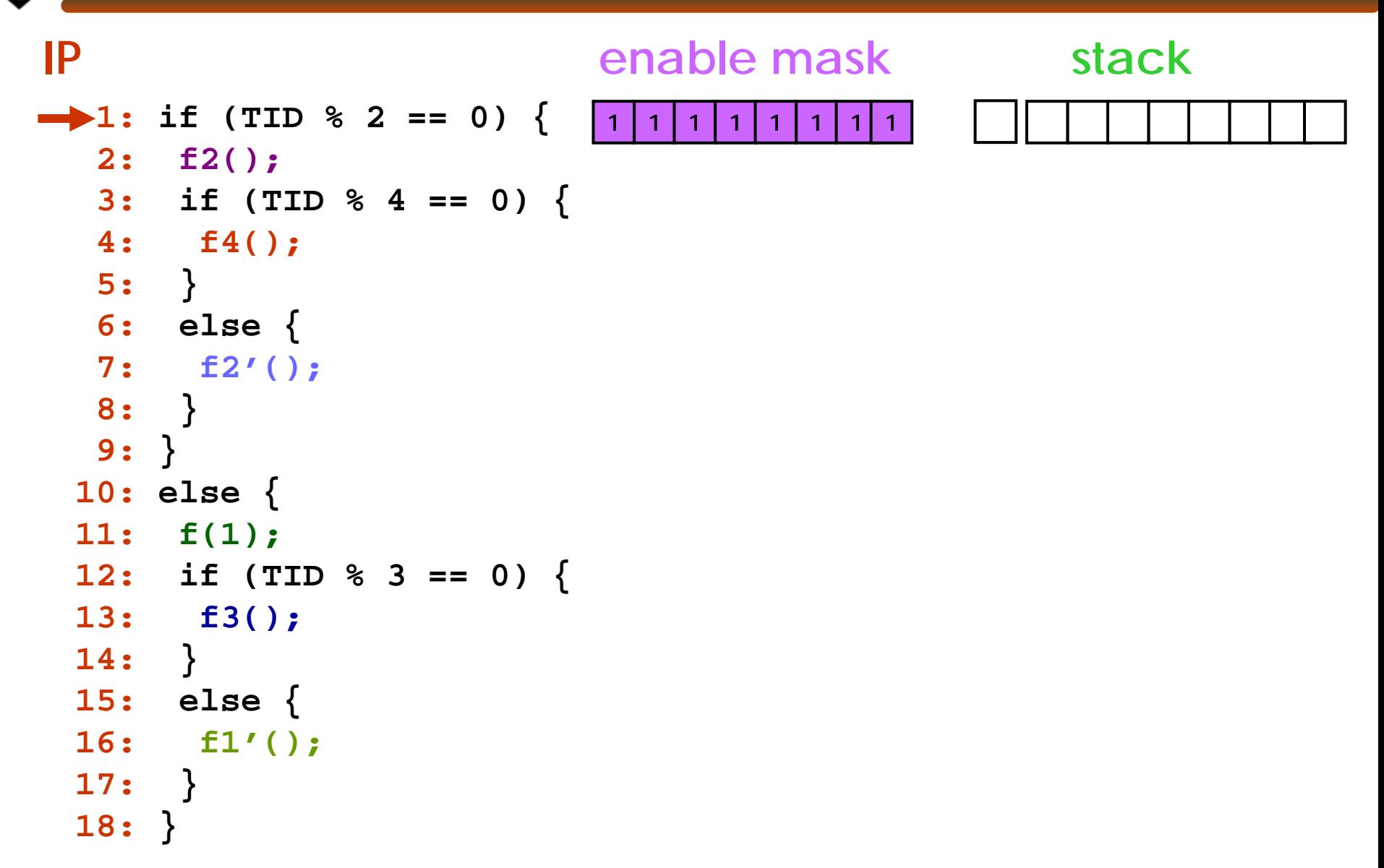

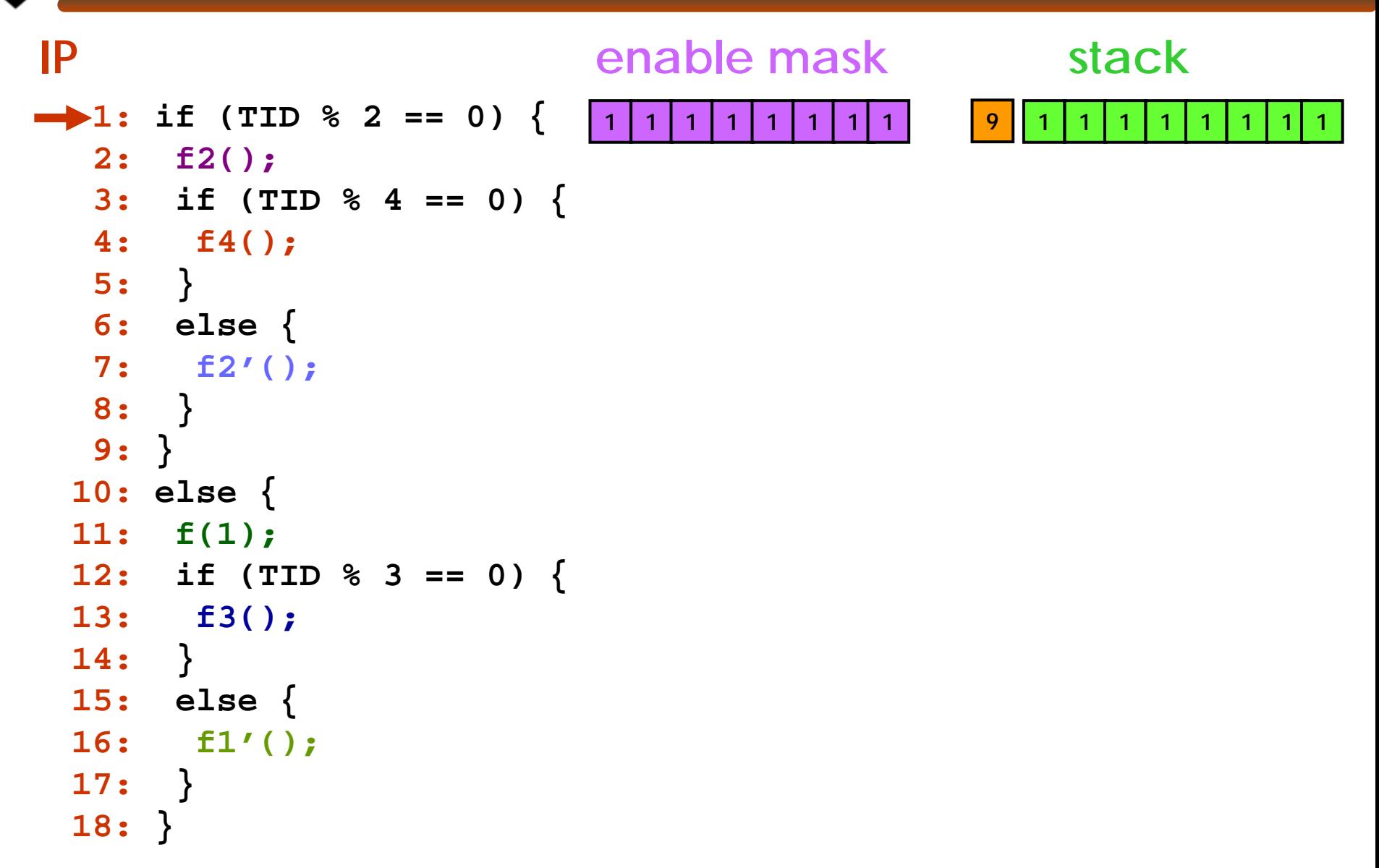

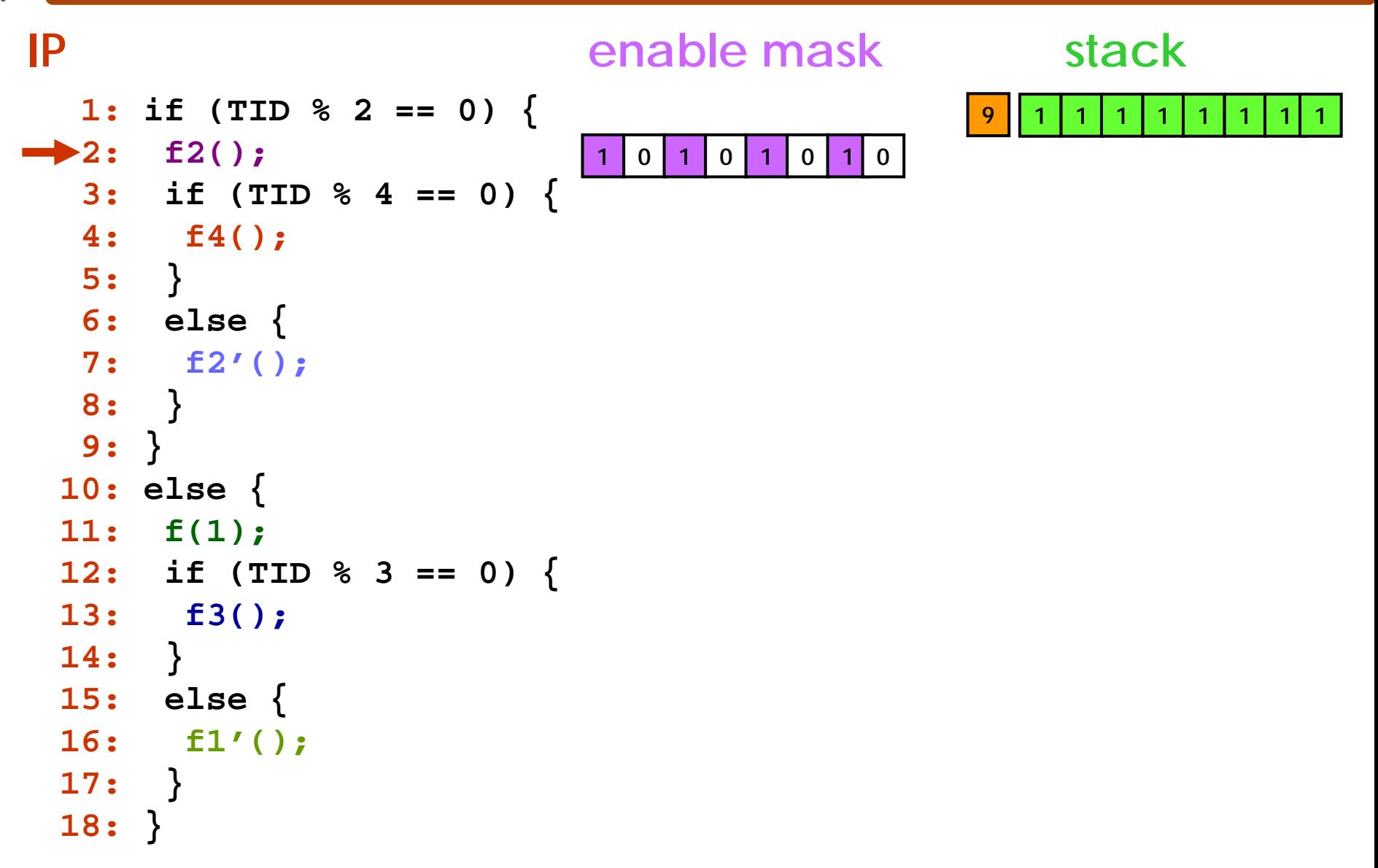

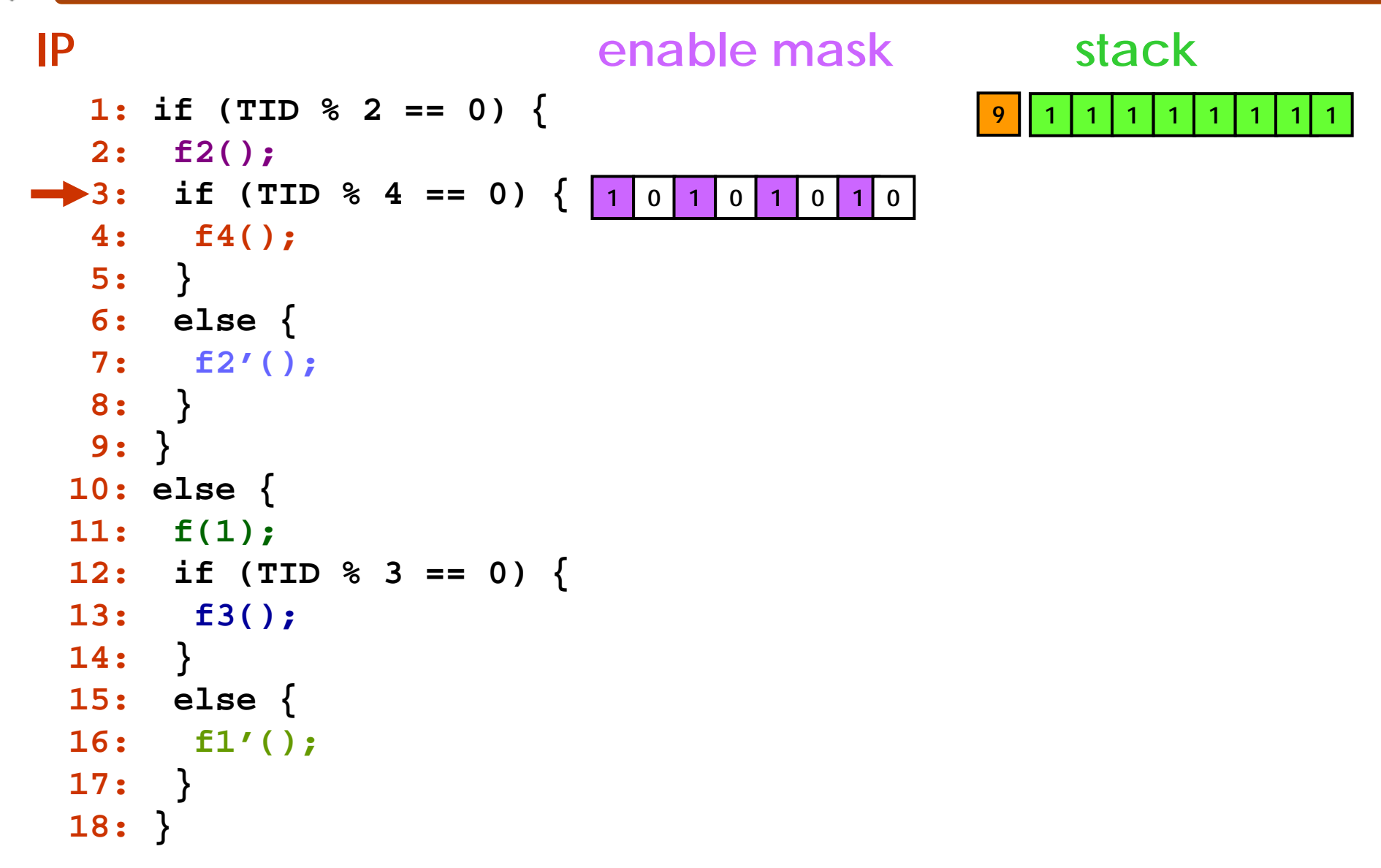

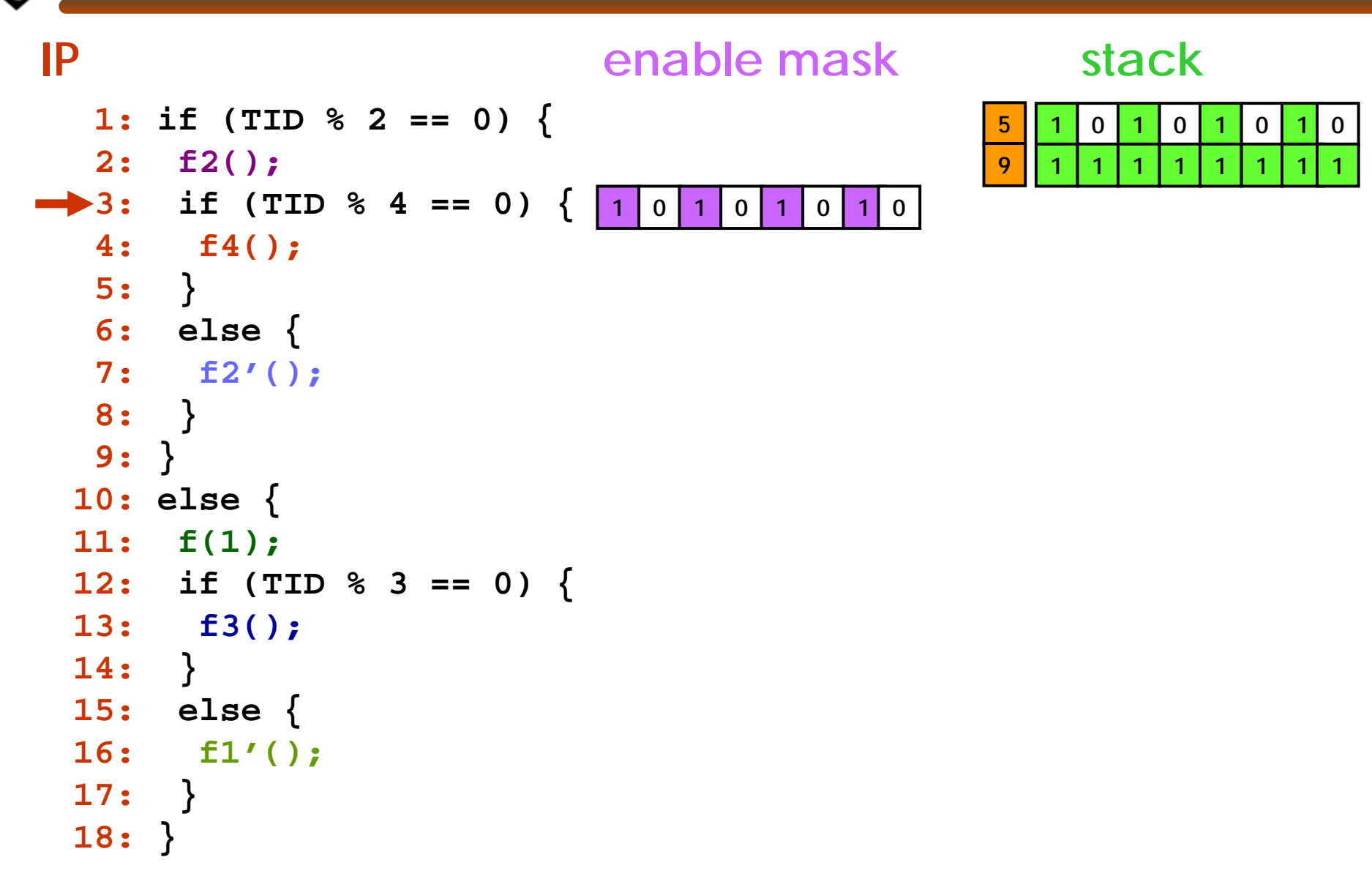

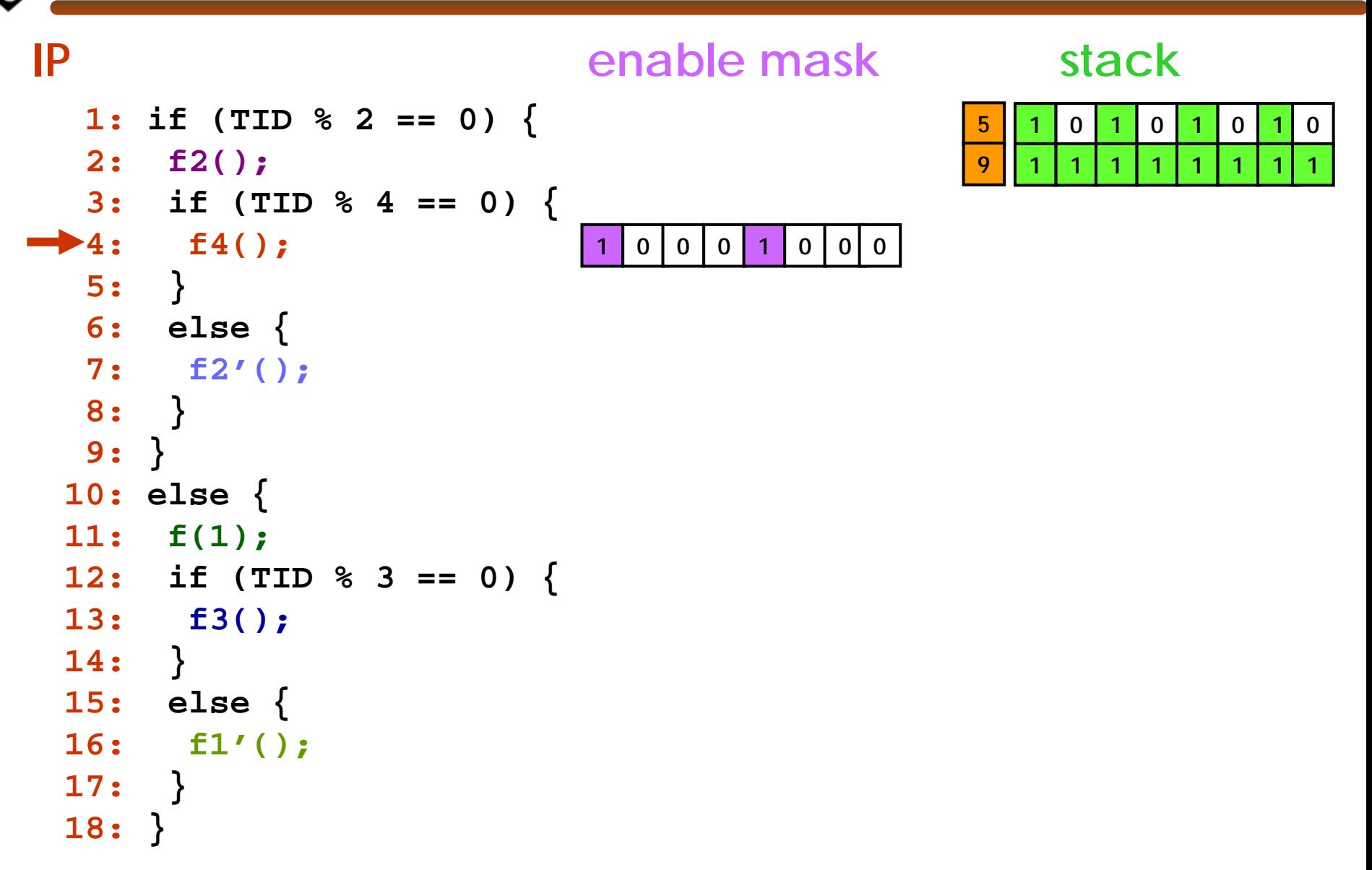

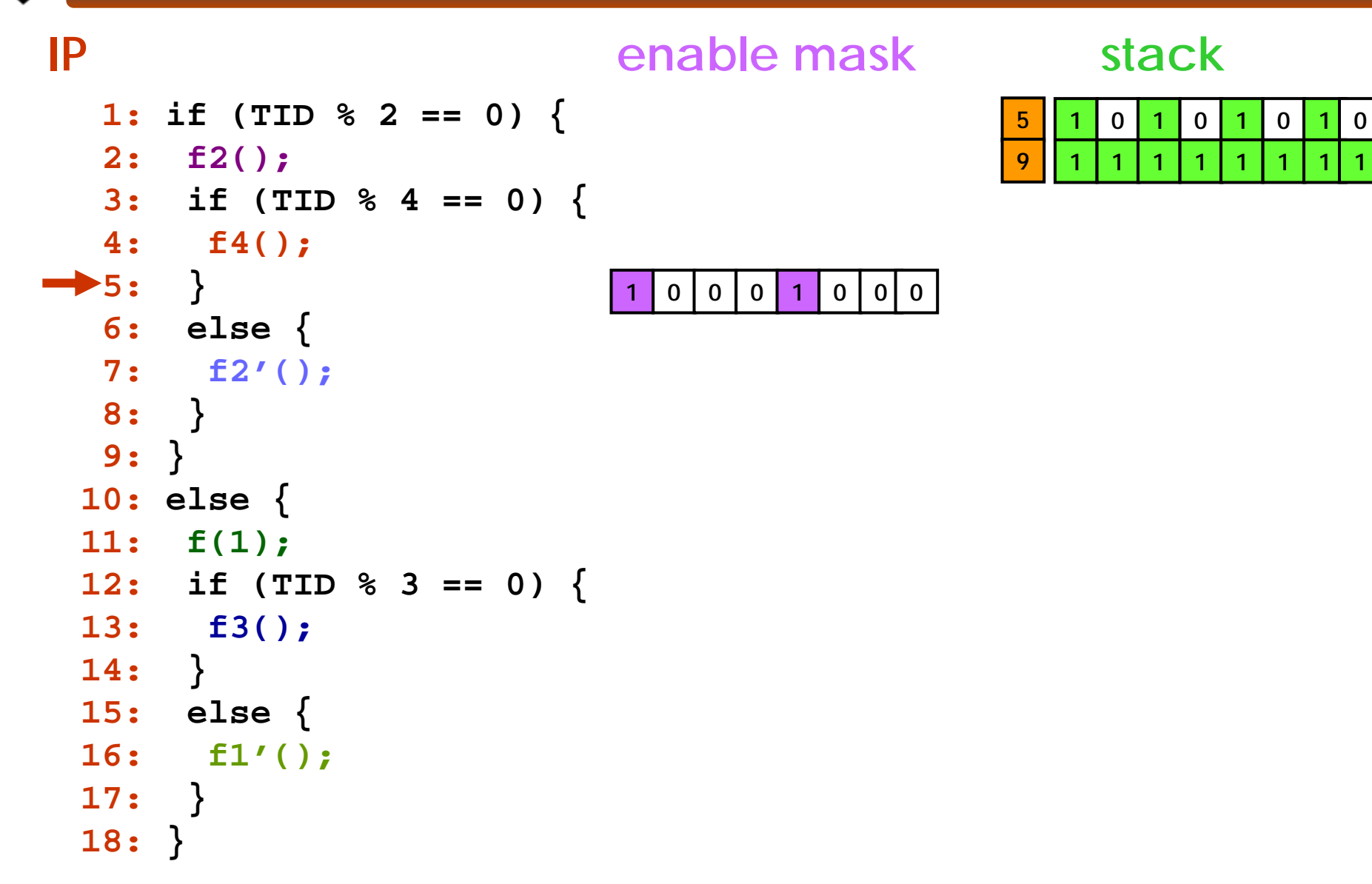

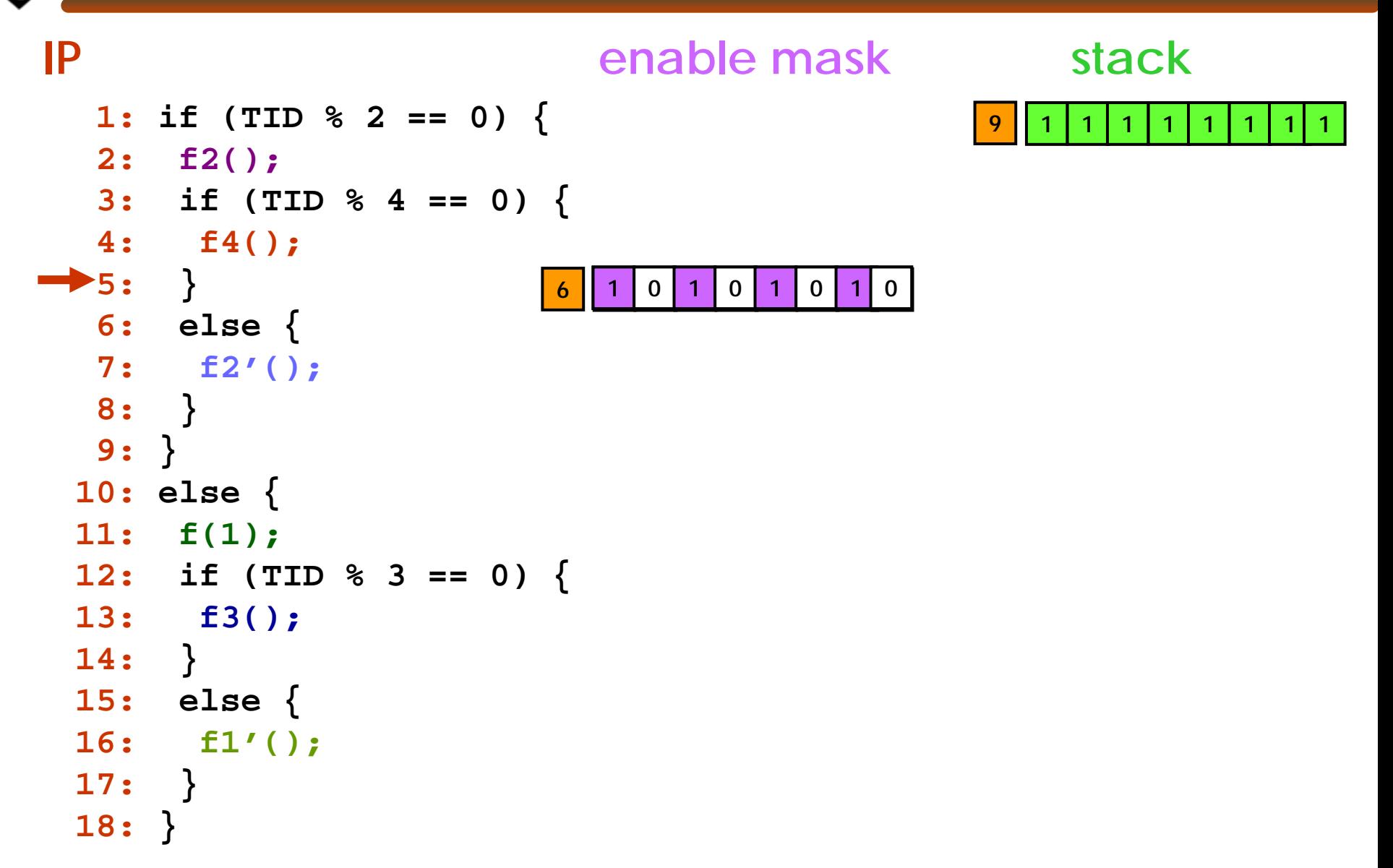

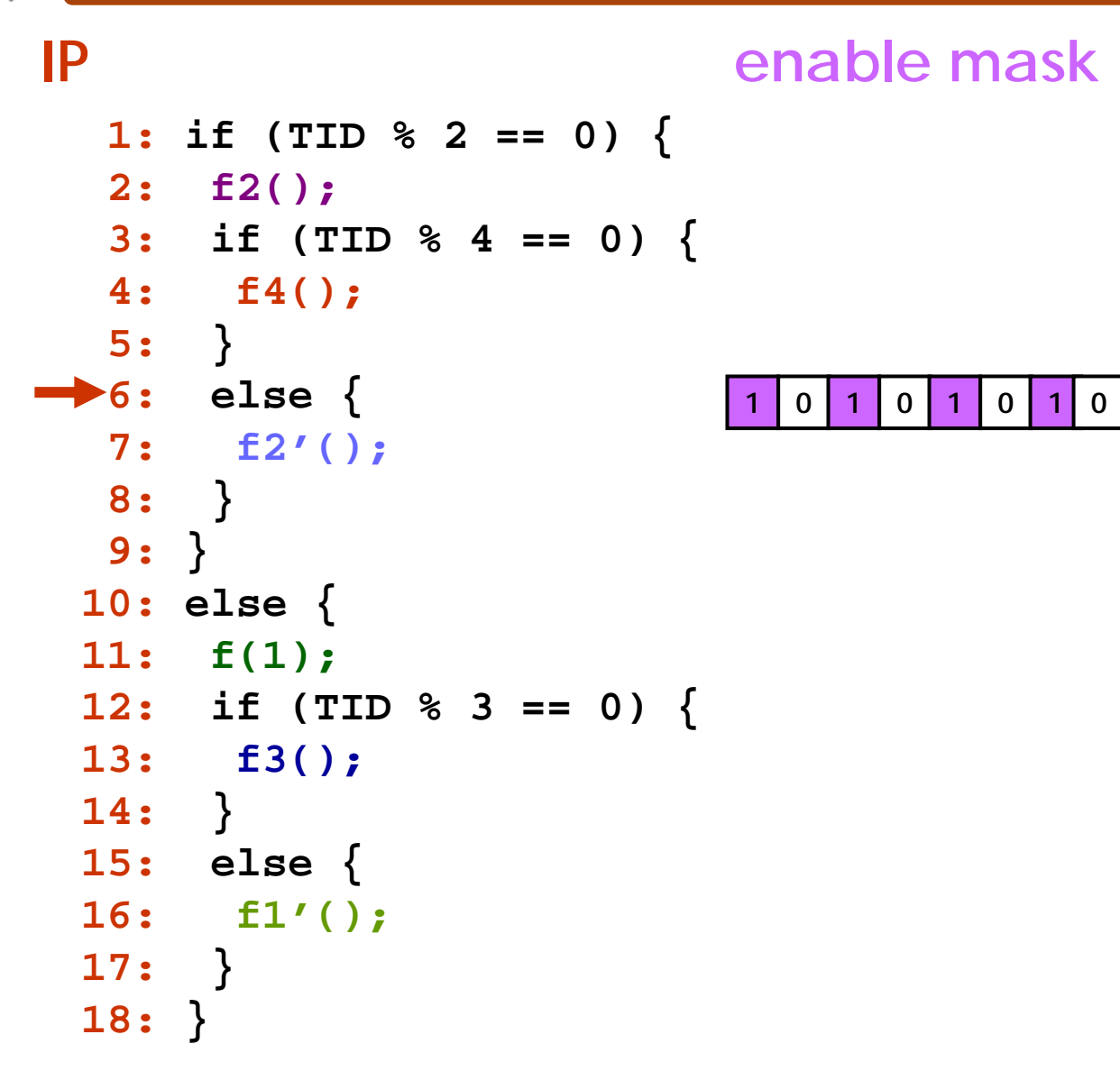

© Mattan Erez

**1**

**8**

**91** **0 1 0 1 0 1 0**

**1 1 1 1 1 1 1**

**stack**

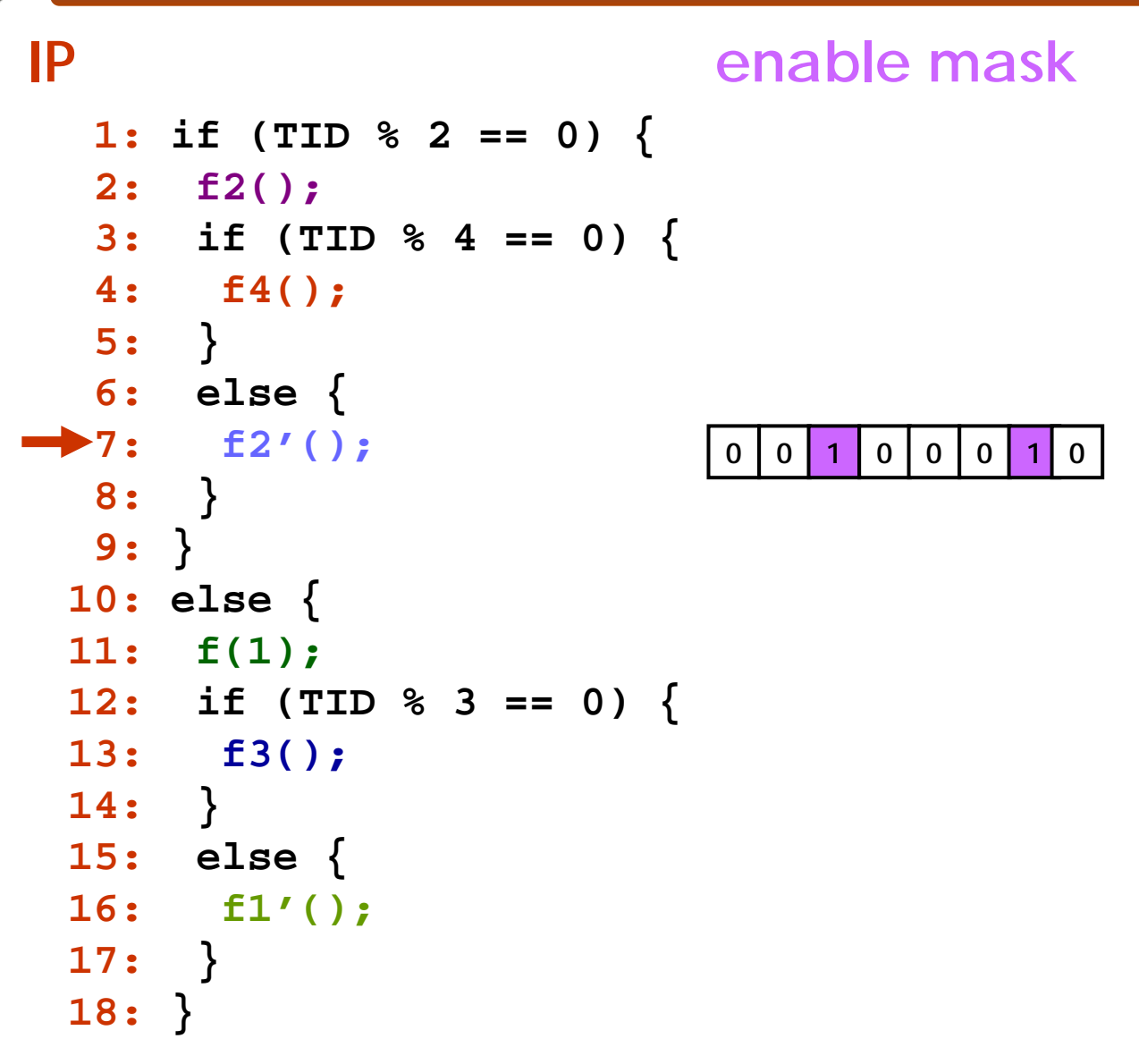

© Mattan Erez

**1**

**8**

**91** **0 1 0 1 0 1 0**

**1 1 1 1 1 1 1**

**stack**

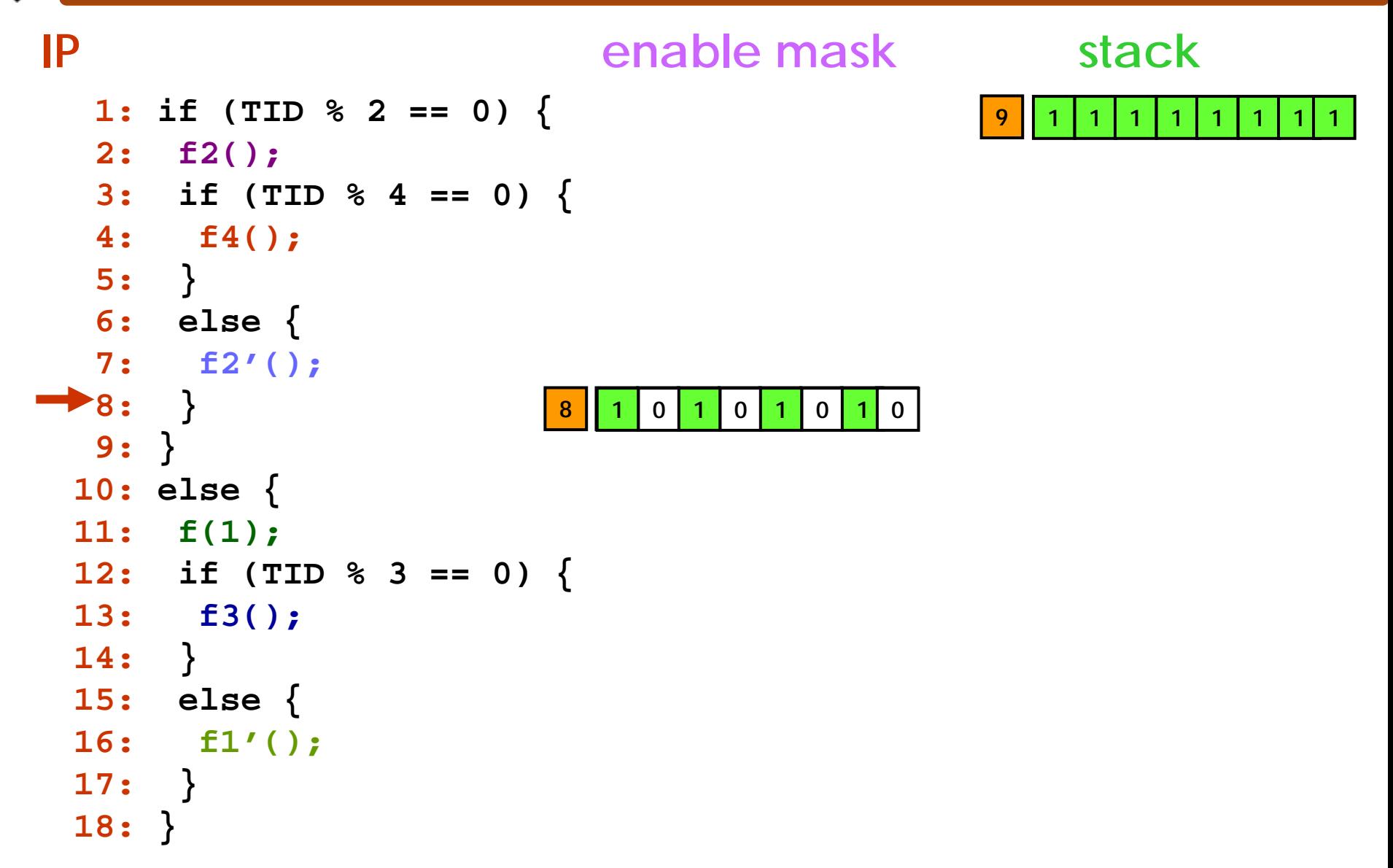

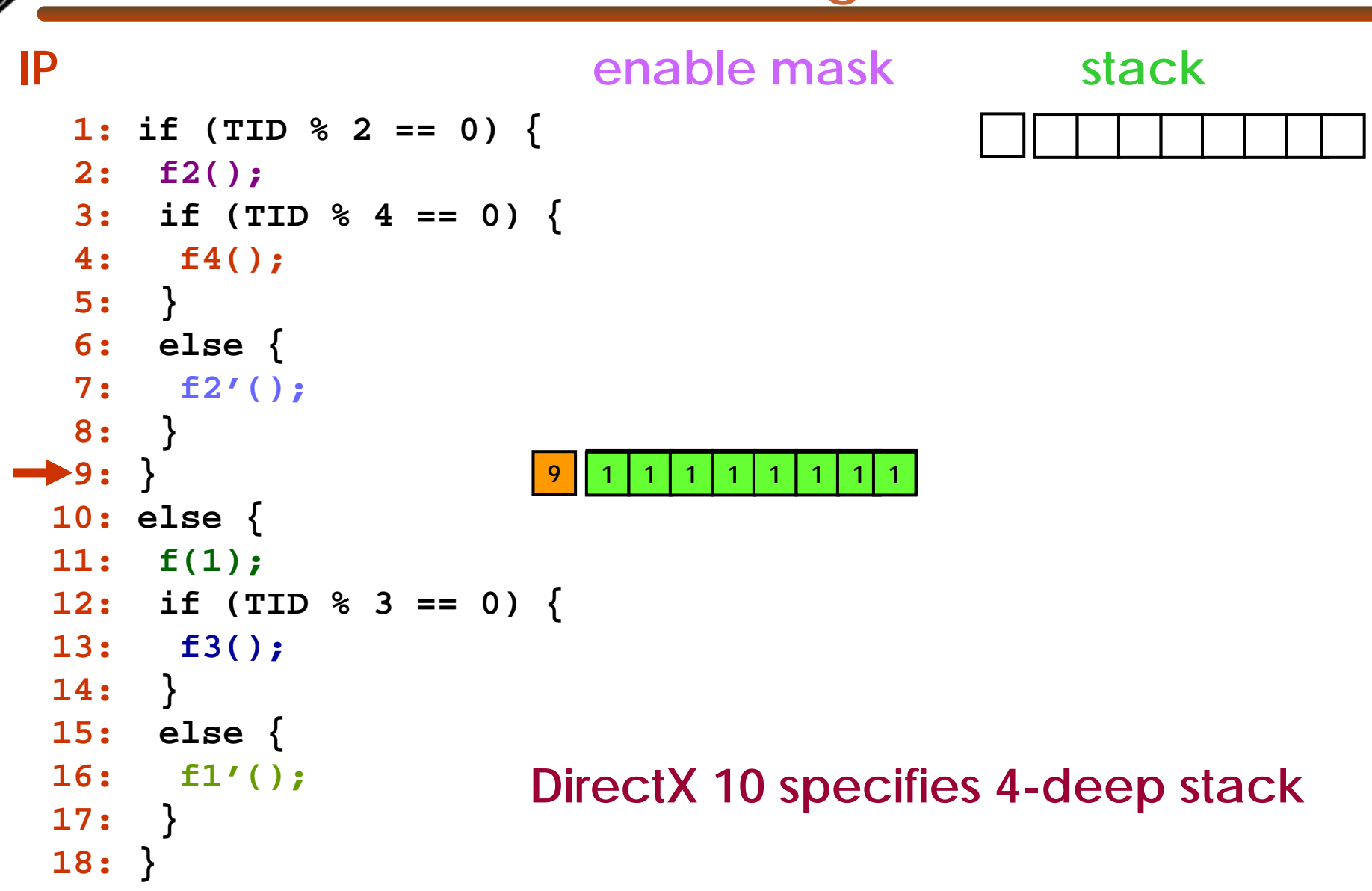

© Mattan Erez

EE382V: Principles of Computer Architecture, Fall 2007 -- Lecture 14 17

```
if (TID % 2 == 0) {
 f2();
 if (TID % 4 == 0) {
   f4();
 }
 else {
   f2'();
 }
}
else {
 f(1);
 if (TID % 3 == 0) {
   f3();
 }
 else {
   f1'();
 }
}
```

```
p1 = (TID % 2 == 0)
if (TID % 2 == 0) {
p1 f2();
                              f2();
                              if (TID % 4 == 0) {
                                f4();
                              }
                              else {
                                f2'();
                              }
                             }
                            else {
                             f(1);
                              if (TID % 3 == 0) {
                                f3();
                              }
                              else {
                                f1'();
                              }
                             }
```

```
p1 = (TID % 2 == 0)
if (TID % 2 == 0) {
p1 f2();
p1 p2 = (TID % 4 == 0)
p2 f4();
                             f2();
                             }
                             }
                            }
                            else {
                             f(1);
                             }
```

```
if (TID % 4 == 0) {
  f4();
else {
  f2'();
if (TID % 3 == 0) {
  f3();
else {
  f1'();
}
```
© Mattan Erez

**}**

```
p1 = (TID % 2 == 0)
if (TID % 2 == 0) {
p1 f2();
p1 p2 = (TID % 4 == 0)
p2 f4();
p1 p3 = !p2
p3 f2'();
  p4 = !p1
p4 f(1);
p4 p5 = (TID % 3 == 0)
p5 f3();
p4 p6 = !p5
p6 f1'();
                            f2();
                            if (TID % 4 == 0) {
                              f4();
                             }
                            else {
                              f2'();
                             }
                            }
                           else {
                            f(1);
                            if (TID % 3 == 0) {
                              f3();
                             }
                            else {
                              f1'();
                             }
                            }
```
#### **Equivalence of Divergence and Predication**

```
0
                012
                       3
                       3445
                             677261 5
   p1 = (TID % 2 == 0)
p1 f2();
p1 p2 = (TID % 4 == 0)
p2 f4();
p1 p3 = !p2
p3 f2'();
   p4 = !p1
p4 f(1);
p4 p5 = (TID % 3 == 0)
p5 f3();
p4 p6 = !p5
p6 f1'();
                                   if (TID % 2 == 0) {
                                    f2();
                                    if (TID % 4 == 0) {
                                       f4();
                                     }
                                    else {
                                       f2'();
                                     }
                                    }
                                   else {
                                    f(1);
                                    if (TID % 3 == 0) {
                                       f3();
                                     }
                                    else {
                                       f1'();
                                     }
                                    }
```
© Mattan Erez

**CONTRACTOR** 

EE382V: Principles of Computer Architecture, Fall 2007 -- Lecture 14 22

### **When to Predicate and When to Diverge?**

- Divergence
	- –No performance penalty if all warp branches the same way
	- Some extra HW cost
	- –- Static partitioning of stack resources (to warps)
- Predication
	- –Always excecute all paths
	- –Expose more ILP
	- –Add predication registers to instruction encoding
- Selects software predication
	- –Simpler HW and just as flexible mode
	- –Simple instruction encoding
	- –Need to use more registers and insert select instructions

© Mattan Erez

EE382V: Principles of Computer Architecture, Fall 2007 -- Lecture 14 23

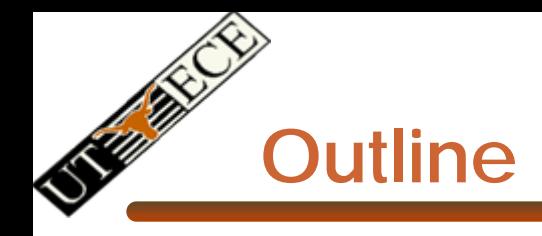

- •Control Flow
- •Bandwidths
- •CUDA

 $\bullet$ Most slides courtesy Massimiliano Fatica (NVIDIA)

### **Bandwidths of GeForce 8800 GTX**

- Frequency
	- –575 MHz with ALUs running at 1.35 GHz
- ALU bandwidth (GFLOPs)
	- –(1.35 GHz) X (16 SM) X ((8 SP)X(2 MADD) + (2 SFU)) = ~388 GFLOPs
- Register BW
	- –(1.35 GHz) X (16 SM) X (8 SP) X (4 words) = 2.8 TB/s
- Shared Memory BW
	- –(575 MHz) X (16 SM) X (16 Banks) X (1 word) = 588 GB/s
- Device memory BW
	- 1.8 GHz GDDR3 with 384 bit bus: 86.4 GB/s
- Host memory BW
	- –PCI-express: 1.5GB/s or 3GB/s with page locking